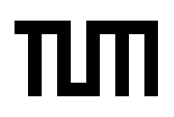

**Eexam** Sticker mit SRID hier einkleben

#### **Hinweise zur Personalisierung:**

- Ihre Prüfung wird bei der Anwesenheitskontrolle durch Aufkleben eines Codes personalisiert.
- Dieser enthält lediglich eine fortlaufende Nummer, welche auch auf der Anwesenheitsliste neben dem Unterschriftenfeld vermerkt ist.
- Diese wird als Pseudonym verwendet, um eine eindeutige Zuordnung Ihrer Prüfung zu ermöglichen.

# **Grundlagen Rechnernetze und Verteilte Systeme**

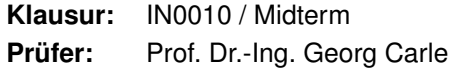

**Datum:** Dienstag, 8. Juni 2021 **Uhrzeit:** 10:45 – 11:30

### **Unterschreiben Sie die Verhaltensregeln oben rechts neben Ihrem Sticker.**

### **Andernfalls wird Ihre Elektronische Übungsleistung nicht gewertet!**

#### **Bearbeitungshinweise**

- Diese Klausur umfasst **8 Seiten** mit insgesamt **4 Aufgaben**.
- Die Gesamtpunktzahl in dieser Prüfung beträgt 46 Punkte.
- Die Klausur muss vollständig abgegeben werden, d. h. **keine fehlenden oder doppelten Seiten**.
- Die **Arbeitszeit beträgt 45 min**. Sollten Sie nach Ende der Arbeitszeit weiterarbeiten, wird dies als Unterschleif gewertet.
- Als Hilfsmittel sind zugelassen:
	- **–** ein **nicht-programmierbarer Taschenrechner (keine Taschenrechner-App!)**
	- **–** der **vom Lehrstuhl bereitgestellte Cheatsheet ohne Modifikationen in ausgedruckter Form**
- Mit \* gekennzeichnete Teilaufgaben sind ohne Kenntnis der Ergebnisse vorheriger Teilaufgaben lösbar.
- **Es werden nur solche Ergebnisse gewertet, bei denen der Lösungsweg erkennbar ist.** Auch Textaufgaben sind **grundsätzlich zu begründen**, sofern es in der jeweiligen Teilaufgabe nicht ausdrücklich anders vermerkt ist.
- Schreiben Sie weder mit roter / grüner Farbe noch mit Bleistift.
- Zum Ausdrucken und Einscannen Ihrer Prüfung (falls zutreffend) dürfen Sie den Raum verlassen. Ob Sie Ihre Kamera mitnehmen oder nicht, bleibt Ihnen überlassen. Wie auf Moodle aber bereits bekanntgegeben, könnte es von Vorteil sein, bei etwaigen Problemen eine Kommunikationsmöglichkeit zu haben.
- Sollten Sie während der Prüfung auf Toillette müssen, informieren Sie bitte die Aufsicht vorher mittels privater Nachricht in BBB und warten auf eine Bestätigung. Bitte nehmen Sie Smartphone / Webcam nicht mit.

### **Aufgabe 1 Multiple Choice (12 Punkte)**

Die folgenden Aufgaben sind Multiple Choice / Multiple Answer, d. h. es ist jeweils mind. eine Antwortoption korrekt. Teilaufgaben mit nur einer richtigen Antwort werden mit 1 Punkt bewertet, wenn richtig. Teilaufgaben mit mehr als einer richtigen Antwort werden mit 0,5 Punkten pro richtigem Kreuz und −0,5 Punkten pro falscher Antwort bewertet. Die minimale Punktzahl pro Teilaufgabe beträgt 0 Punkte.

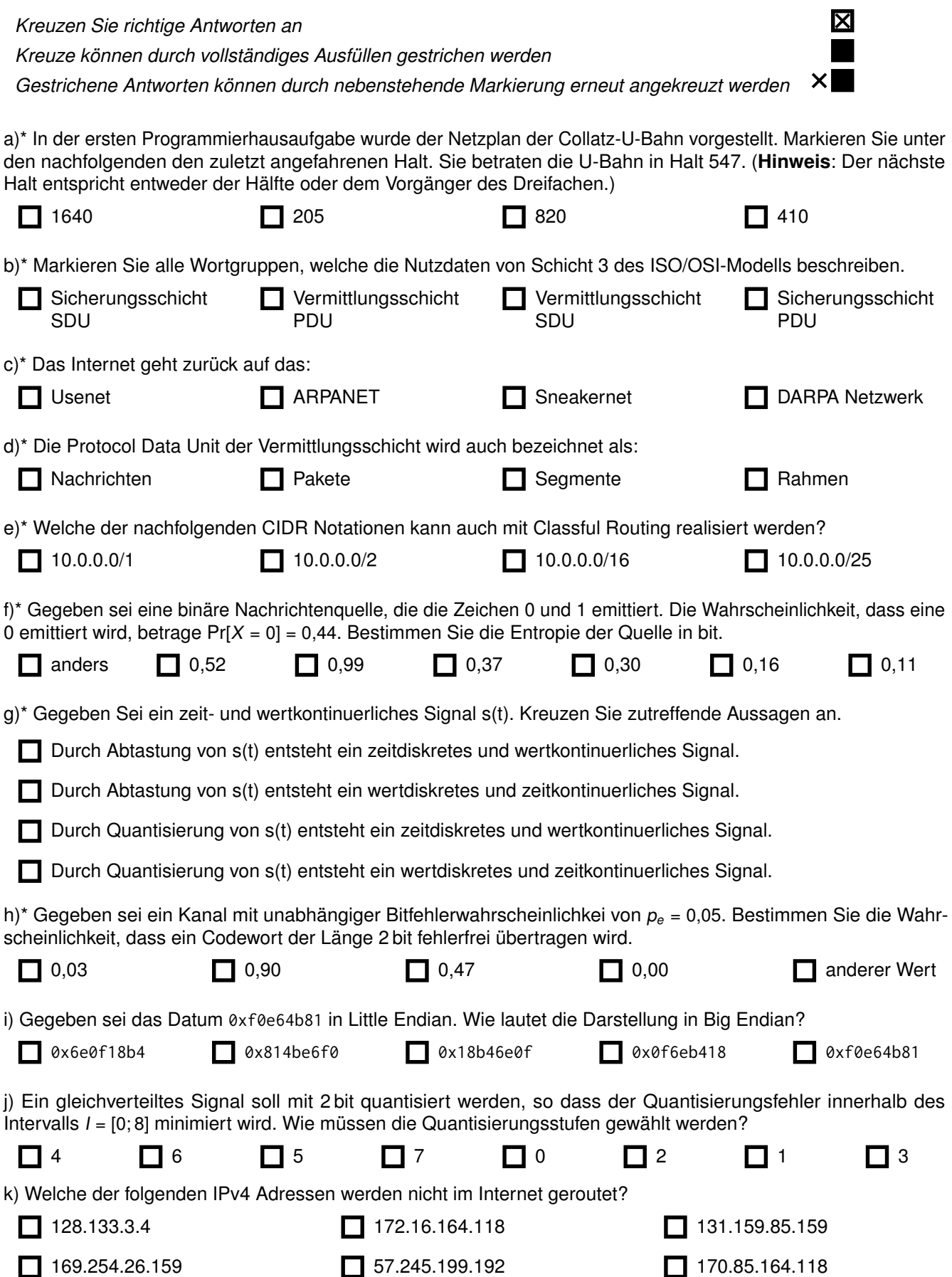

### **Aufgabe 2 What does the elephant say? (12 Punkte)**

In Vorbereitung einer "GRNVS of the Air"<sup>[1](#page-2-0)</sup> möchte die GRNVS Übungsleitung das drahtlose Versenden von Prüfungsantworten realisieren. Angelehnt an existierende Techniken sollen dazu, dem Schema aus Abbildung [2.1](#page-2-1) folgend, Rahmen versendet werden. Um Ressourcen zu sparen, wird dazu ein Niedrigenergieweitverkehrnetz

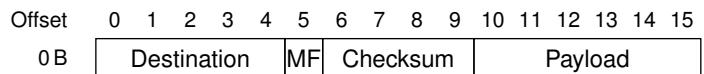

<span id="page-2-1"></span>Abbildung 2.1: Aufbau eines "GRNVS of the Air"-Rahmen

aufgebaut, welches auf 868,236 MHz (Bandbreite 79 kHz) unter Verwendung von 4-ASK und Manchester-Code sendet. Dabei wird die SDU eines Frames durch CRC-4 (Prüfpolynom b <sup>3</sup> + b + 1) gesichert. Das *More Frames* (MF) wird gesetzt, sollte mindestens ein weiterer Frame notwendig sein, um die Schicht 3 Payload zu transportieren. Als Empfängeradresse ist nachfolgend die Adresse 5<sub>10</sub> anzunehmen. Zu Testzwecken soll nun die Nachricht toot übertragen werden.

a)\* Geben Sie die binäre Darstellung der 8 bit-ASCII Representation der Testnachricht an.

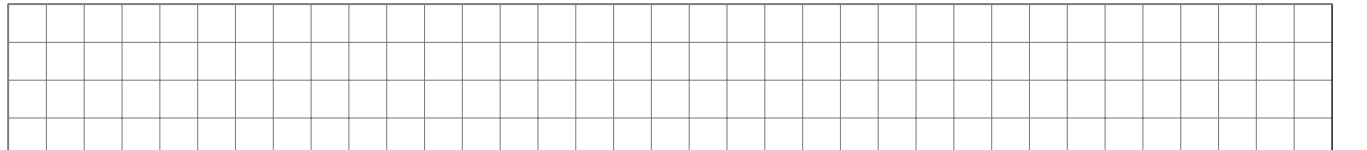

b)\* Bestimmen Sie die Anzahl der für die Übertragung der Nachricht notwendigen Frames.

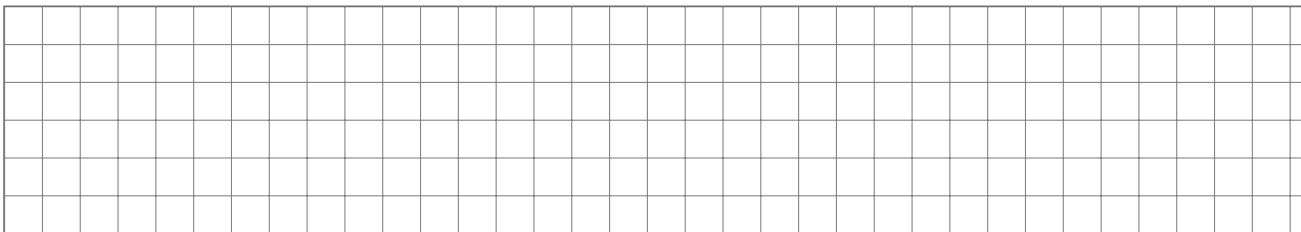

#### c) Bestimmen Sie die Checksumme des ersten gesendeten Frames.

<span id="page-2-0"></span>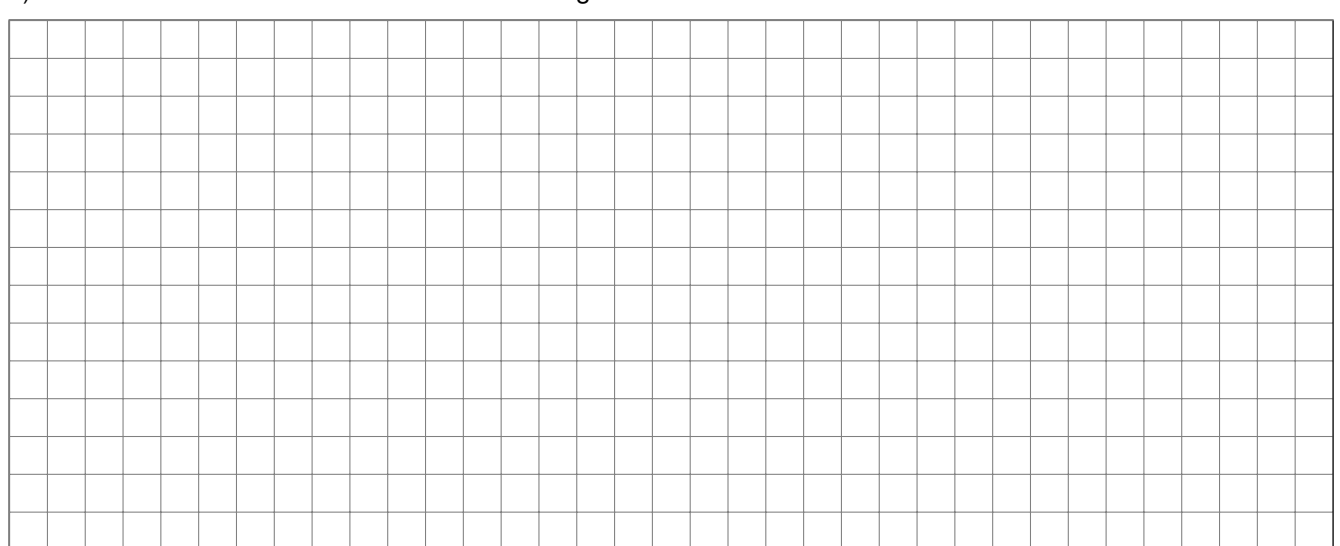

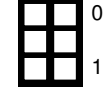

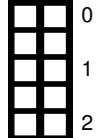

#### d) Geben Sie den resultierenden Frame an.

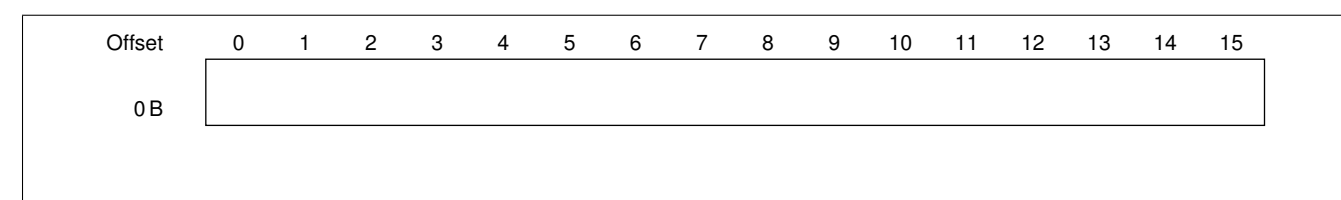

0

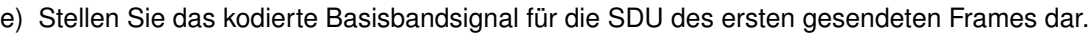

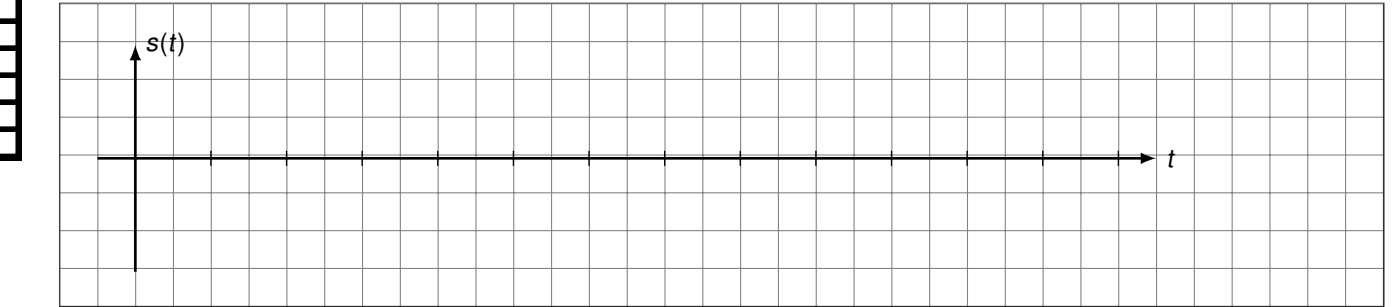

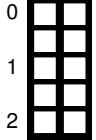

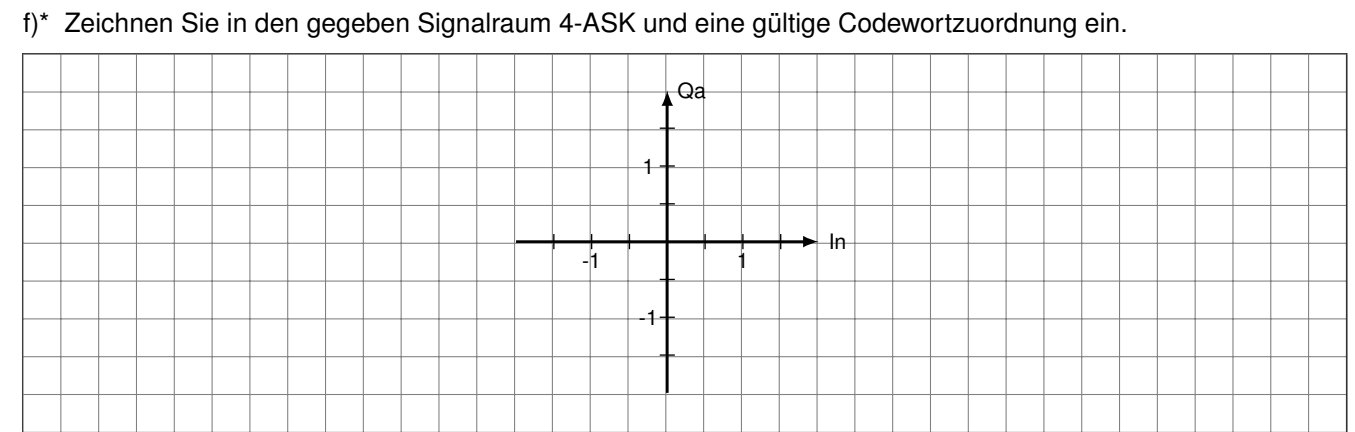

### **Aufgabe 3 Wummern und Signale (7 Punkte)**

Anton Bergfried wohnt alleine auf seinem Hügel außerhalb von Hintertupfingen. Er möchte aber gerne mit seiner Nachbarin Rosi auf dem Nachbarhügel drahtlos kommunizieren. Von diesen neumodischen Radiowellen hält er gar nichts, deswegen setzt er lieber auf die guten alten Schallwellen. Seine Musikanlage kann Töne von 70 Hz bis 16 kHz erzeugen und der Digital-Analog Wandler erlaubt es, ein 16 bit Signal in diesem Frequenzbereich darzustellen. Weitere Einflüsse auf das Signal, z. B. von Filtern, sind zu vernachlässigen.

a)\* Wie viele unterschiedliche Töne oder Signalstufen kann Anton mit dieser Anlage wiedergeben?

b) Welche Netto-Datenrate kann Anton mit seiner Anlage theoretisch höchstens erreichen (unter Vernachlässigung von Rauschen und Dämpfung des Signals durch die Luft)? Geben Sie einen nachvollziehbar Rechenweg an.

Aus unerfindlichen Gründen hat Antons anderer Nachbar angefangen, seine Musik lauter aufzudrehen. Dies führt dazu, dass Rosi beide hört. Allerdings ist Antons Anlage immer noch mit doppelter Leistung zu hören.

c)\* Bestimmen Sie die Signal-to-Noise Ratio in dB, die Rosi durch den zusätzlichen Sender nun für Antons Signal feststellen muss.

d) Führt dies dazu, dass die vorher berechnete Datenrate nicht erreicht werden kann? Wenn ja geben Sie eine bessere obere Schranke mit nachvollziehbarem Rechenweg an.

e)\* Anton versendet immer 1600 B große Nachrichten. Doch leider kommen viel zu viele Nachrichten fehlerhaft an. Deshalb beschließt Anton, einen stark fehlerkorrigierenden Blockcode mit Coderate  $\frac{3}{5}$  einzusetzen. Jeder Block 5 hat eine Länge von 300 bit. Welche neue maximale Datenrate ergibt sich, wenn Sie die durch den Blockcode eingeführte Redundanz herausrechnen? Gehen Sie der Einfachheit halber von C<sub>max</sub> = 21 kbit/s aus. Achten Sie auf einen nachvollziehbaren Rechenweg.

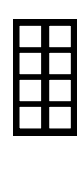

0

1

0

1

0  $\frac{1}{2}$ 

0

1

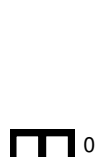

1

## **Aufgabe 4 WLAN (15 Punkte)**

Gegeben sei das in Abbildung [4.1](#page-5-0) dargestellte Netzwerk. Wir nehmen an, dass NB1 und NB2 mit dem AP assoziiert (verbunden) sind, die Switching Table von SW aber noch leer ist.

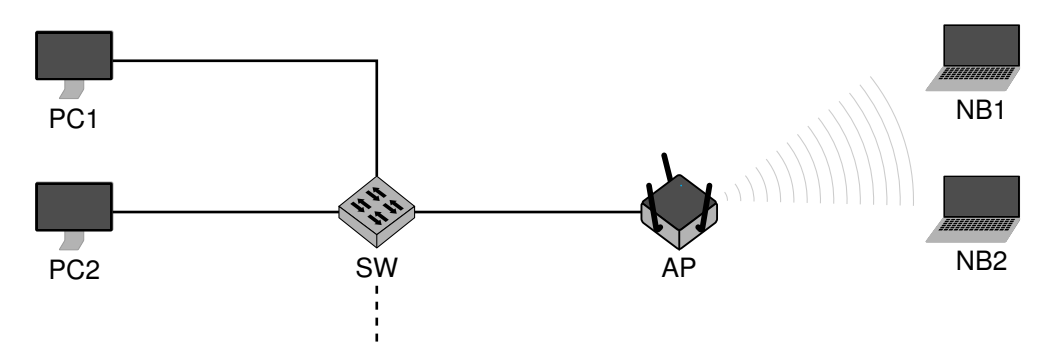

<span id="page-5-0"></span>Abbildung 4.1: Netzwerktopologie

- a)\* Markieren Sie in Abbildung [4.1](#page-5-0) alle Broadcast-Domänen.
- b)\* Markieren Sie in Abbildung [4.1](#page-5-0) alle Kollisions-Domänen.
- c)\* Ist der AP für die NBs transparent? Begründen Sie Ihre Antwort!

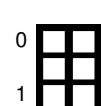

0

1

0

1

0

1

d)\* Ist der AP für die PCs transparent? Begründen Sie Ihre Antwort!

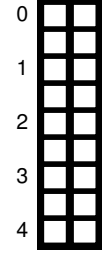

e)\* Erläutern Sie, weswegen IEEE 802.3 nur zwei Adressen nutzt, während bei IEEE 802.11 bis zu vier Adressen vorkommen.

Wir betrachten nun wieder das Netzwerk aus Abbildung [4.1.](#page-5-0) NB1 sende nun einen Rahmen an die MAC-Adrese von PC1.

f) Geben Sie alle verwendeten Adressen sowie deren **vier** Bedeutungen im Rahmen an, der von NB1 in Richtung AP übermittelt wird.

g) Wird dieser Rahmen auch von NB2 empfangen?

h) Geben Sie alle verwendeten Adressen sowie deren **vier** Bedeutungen im Rahmen an, der vom AP in Richtungen PC1 weitergeleitet wird.

i) Wird dieser Rahmen auch von NB2 empfangen?

j)\* Angenommen PC2 würde nun einen Rahmen an NB2 adressieren. Begründen Sie, an welche Stationen SW diesen Rahmen weiterleiten würde.

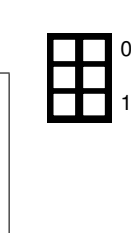

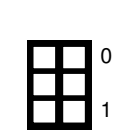

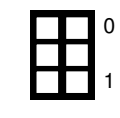

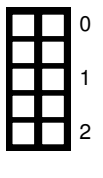

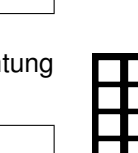

0

1

**Zusätzlicher Platz für Lösungen. Markieren Sie deutlich die Zuordnung zur jeweiligen Teilaufgabe. Vergessen Sie nicht, ungültige Lösungen zu streichen.**

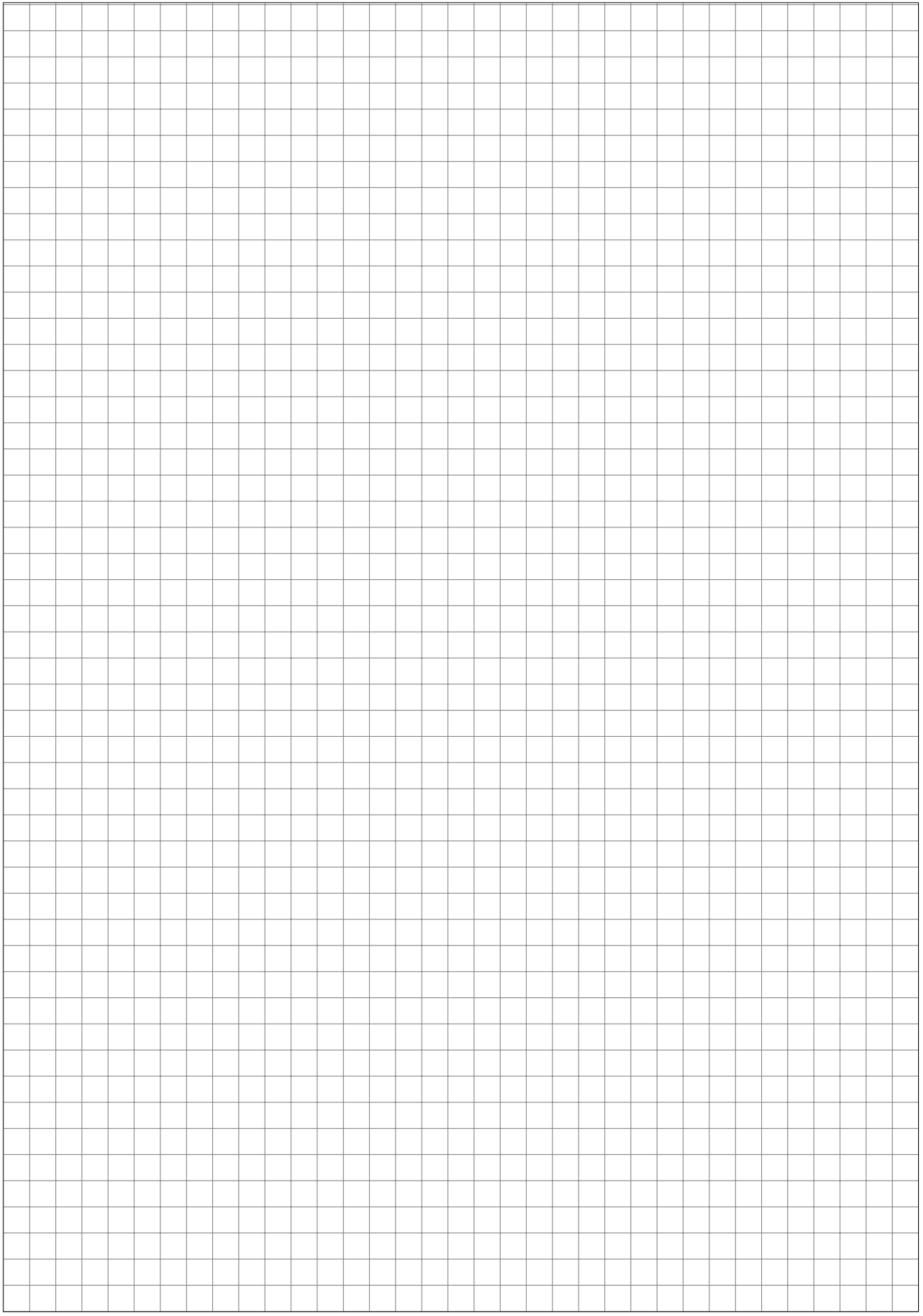